## New Quote

Quick Reference Guide

A UnitedHealth Group Company

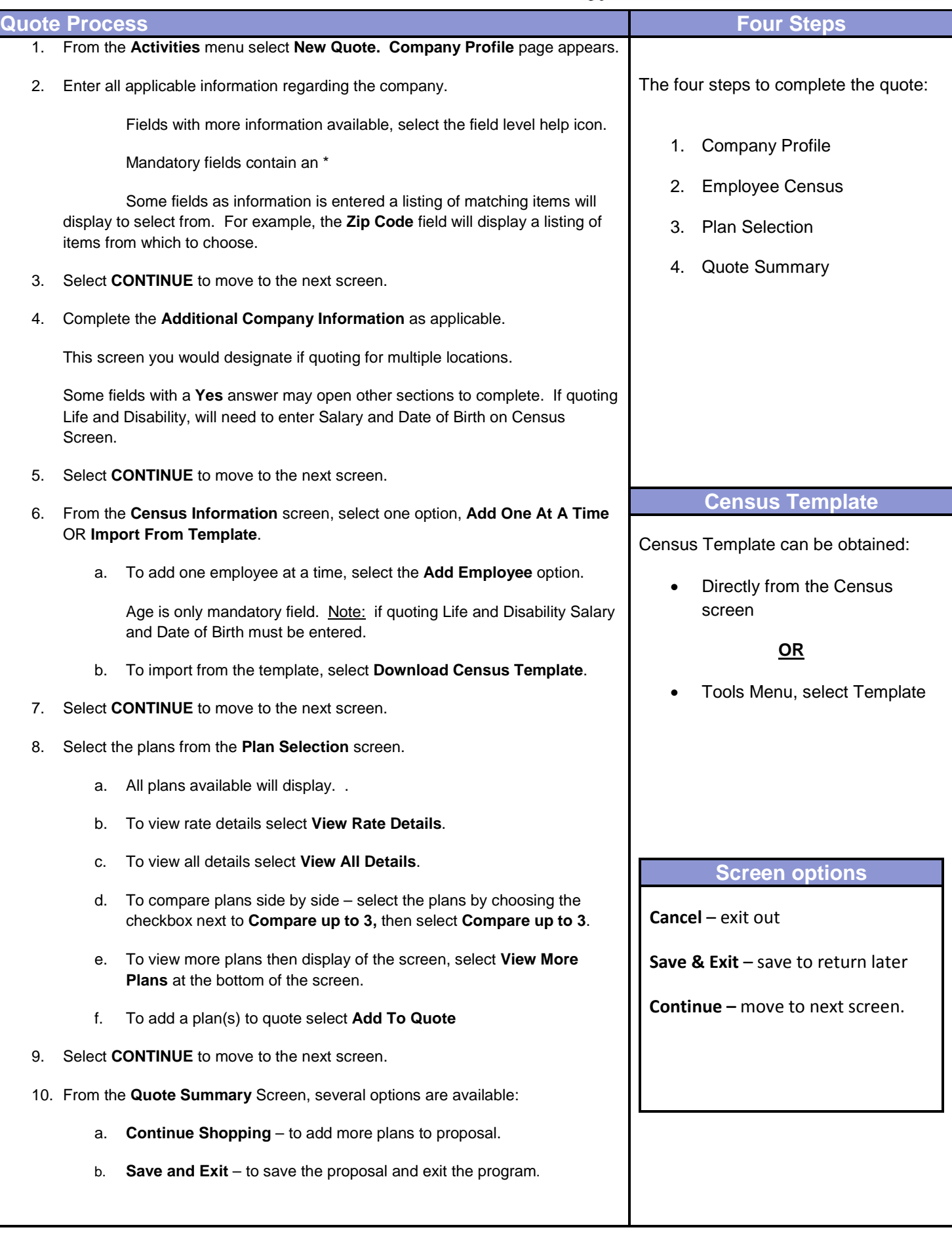